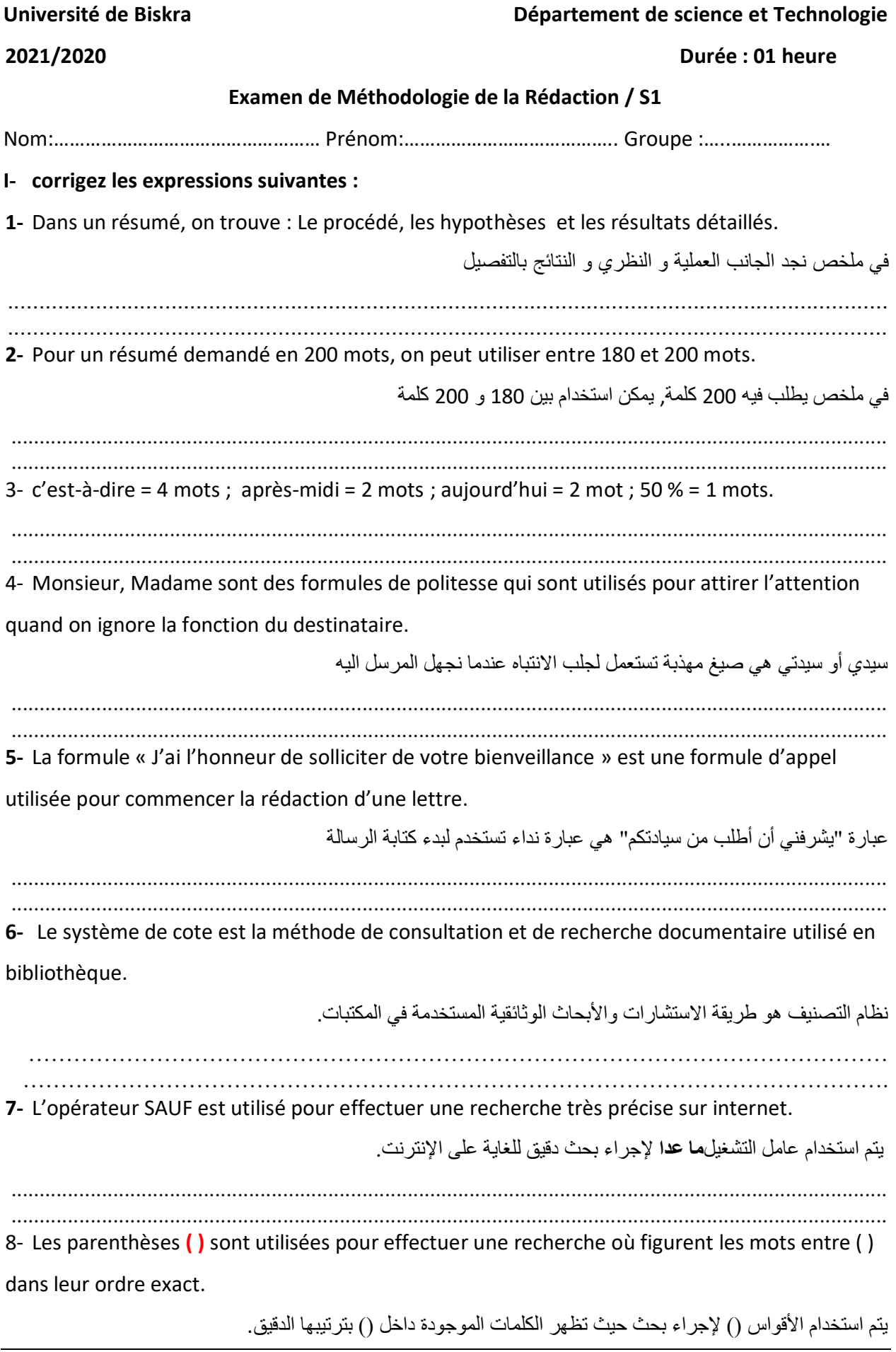

9- A. Mir., Méthodologie de la rédaction 1ere Année Socle Commun Sciences et Technologie , 2015-2016, . Centre Universitaire de Relizane,

10- Les parties principales à tout rapport sont page de garde, Résumé, Introduction, Corps du

rapport, Conclusions, les annexes.

الأجزاء الرئيسية لأي تقرير هي صفحة الغلاف، والملخص، والمقدمة، ونص التقرير ، والاستنتاجات، والملاحق. 

II- Rédiger une demande officielle de consultation de note dans le module de méthodologie de la rédaction. La langue de la rédaction est de votre choix.

اكتب طلبًا رسميا للنظر في العلامة التي منحت لك في وحدة منهجية التحرير . لغة الكتابة هي من اختيارك.

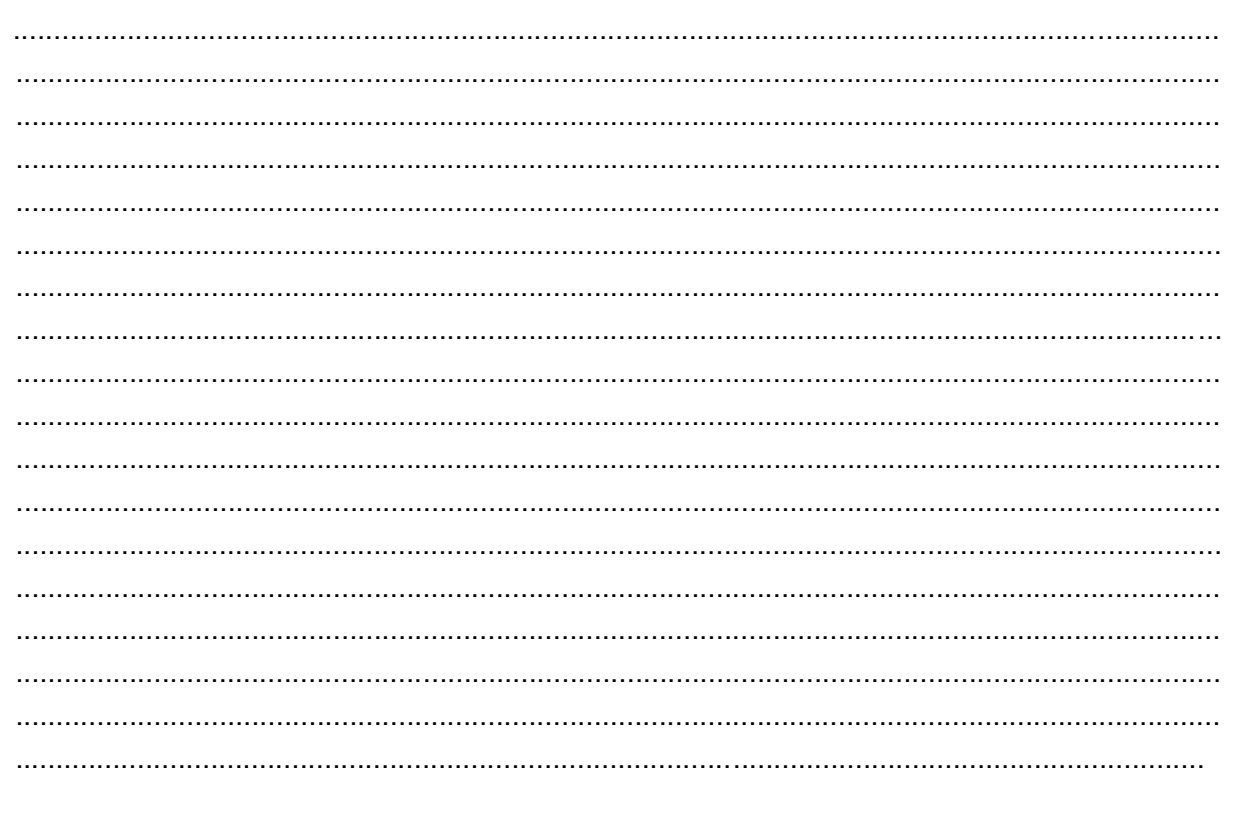